# Pitfalls and lessons learned with Node.JS

Juho Mäkinen
Software Architect at Applifier
@juhomakinen

Reaktor Dev Day 2011-09-02

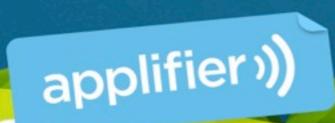

# Why would you choose Node.JS?

## Using Javascript as a platform

- It's possible to write entire application stack with Javascript
- From browser all the way to the datastore
- Imagine that you can send a JS object from the browser to the backend, store it to the database and retrieve it later without any unnecessary transformations.

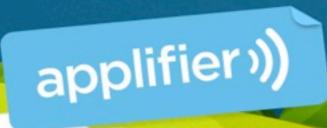

#### Why Javascript

- Fast development cycle
- Easy data transformations as the storage and delivery is always JSON
- It's possible to share code between browser and the backend

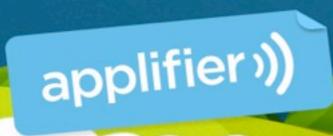

#### Why Node.JS

- Perfect for low latency, high IO applications
  - Load balancing, API backend, comet / longpoll servers, streaming...
- It's easy to process the request, close the client socket and continue some tasks after the request has been processed.
- It's easy to cache data between requests

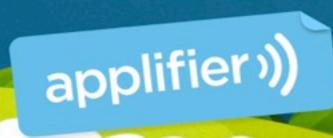

#### Where Node isn't good

- Harder to code (than say PHP).
- Need to take perfect care of all resources to avoid leaks.
- Less libraries and bindings because everything must be asynchronous and nonblocking.

# General tips for Node.JS

What have we learned?

applifier))

#### Buy a mac

- We can run our entire development environment in our mac laptops.
  - node
  - mongodb
  - apache, php (if you wish...)

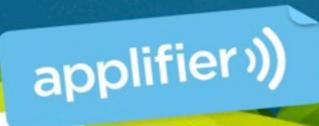

#### Choose a good JS IDE

- I use PHPStorm from JetBrains
- Things to look:
  - Variable coloring by type
  - Unused code hilighting
  - Code navigation

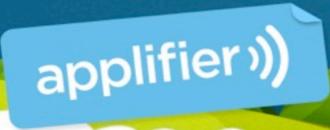

#### Log everything

- Log all your data and store it somewhere when you can query it.
- Use some form of metrics system to trace counters and to get history graphs out of them.
- All this helps debugging, performance tuning and diagnostics.

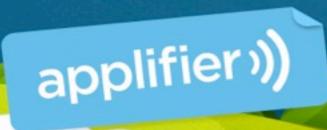

#### Log everything

- We use Scribe to feed performance and log data from our machines into a hadoop cluster. <a href="https://github.com/facebook/scribe">https://github.com/facebook/scribe</a>
  - Hadoop is used to crunch the data into usable metrics.
- There's also tools for getting realtime statistics into usable graphs.
  - Zabbix, statsd / graphite

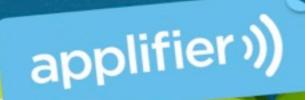

#### Clustering

- Node is single threaded
- Using multiple cores needs additional effort. There are two good options
  - Spawn multiple instances, one for each core and use load balancer to drive traffic into them. "Forever" makes this easy. <a href="https://github.com/indexzero/forever">https://github.com/indexzero/forever</a>

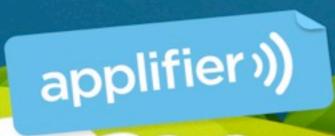

#### Clustering

Another option: Use Node Cluster
 (<a href="http://learnboost.github.com/cluster/">http://learnboost.github.com/cluster/</a>) to fork worker threads.

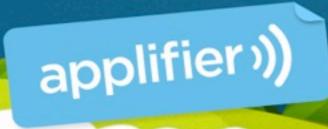

#### Where to get modules?

- npm stands for "node package manager"
  - It's your apt-get / CPAN / yum for all your node module needs. Learn it.
- Github. Full of node related modules.
- npm packages can be installed for each project, or globally for entire system.
  - Prefer to install packages per project.

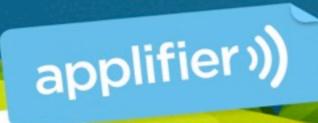

#### Use async.js library

- Makes easier to write asynchronous code and makes it look prettier.
- Helps avoiding nesting callbacks
- https://github.com/caolan/async

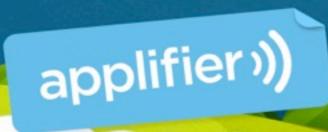

#### Don't deploy via NPM

- NPM packages gets upgrades
  - But you might not notice one
- An upgrade might break your system by introducing a bug in an npm module used by some other npm module.
- Hopefully your Cl and testing environment catches this.

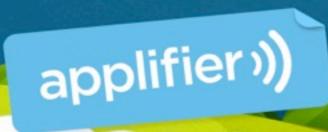

#### Watch out for leaks

- The node server stays intact between requests.
- Thus resources, memory and database connections can easily leak.
- Db connection leaks are most common.
  - Our testing framework and database api helps detecting and avoiding them

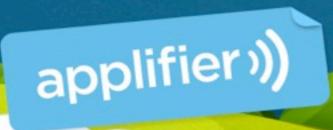

#### Detect socket leaks

- You can use "netstat -np" to display socket connections to the node process.
  - Run a bunch of requests to the node and then look if the database connections are closed correctly.

#### Detect resource leaks

- Leaked sockets, database connections or objects stored into scopes might leak memory.
- Run node with "--expose-gc --trace\_gc" to get memory consumption data.
  - Beware, the GC makes this hard to read
    - Run 1000000 queries and see that the memory consumption is still about the same.

applifier))

# The fun part: Making your code break less

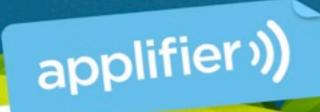

```
var a = ['a', 'b', 'c', 'd'];
delete a[0];
console.dir(a);
['b', 'c', 'd']
```

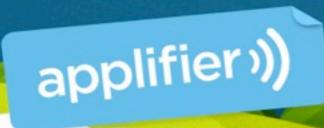

console.log(a[0]) prints **undefined** console.log(a[1]) prints **b** console.log(a[2]) prints **c** console.log(a[3]) prints **d** console.length is **4** 

happy bug hunting...

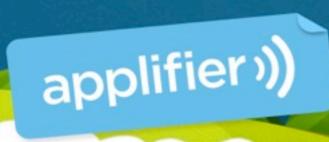

console.log(a[0]) prints **undefined** console.log(a[1]) prints **b** console.log(a[2]) prints **c** console.log(a[3]) prints **d** console.length is **4** 

happy bug hunting...

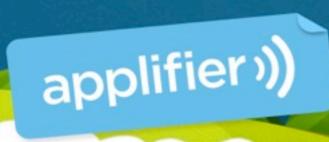

```
// Array deletion done right var a = ['a', 'b', 'c', 'd'];
```

```
// Array item 2 is 'c'
// remove I item
a.splice(2, I);
```

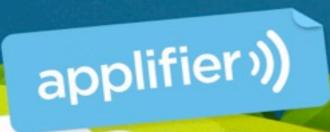

```
// Delete inside for loop
var a = ['a', 'b', 'b', 'c', 'd'];
for(var i = 0;i < a.length; i++) {
 if(a[i] == 'b') {
   a.splice(i, I);
   i--;
```

applifier))

#### Avoid try..catch blocks

- As node is event driven, you use a lot of callbacks.
- try..catch blocks doesn't behave well with callbacks and they're slow.
- Stick with the node callback notation where you pass error as first parameter and handle errors this way.

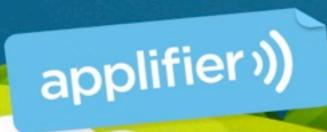

## Don't write callbacks unless needed

- Always prefer to return values directly with return instead of returning value in a callback.
- Also remember to refactor unnecessary callbacks away when a function turns from asynchronous into a synchronous after refactoring.

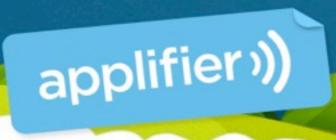

## Separate sync and async gets with name

- get prefix for functions which returns something as value
  - var age = this.getAge();
- fetch prefix for functions which returns something via callback
  - this.fetchUser(function cb(err, user) {...});

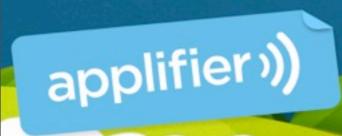

 The event callbacks come from the Node.JS main loop and this will ruin your callstack.

```
var level2 = function(msg) {
  console.log(new Error().stack);
};
var level1 = function(msg) { level2(msg); };

level2("Directly");
process.nextTick(function () { level2("nextTick"); });
```

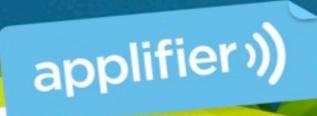

```
Directly:
 at stack.js:5:15
 at Object. <anonymous > (stack.js:12:1)
 at Module. compile (module.js:404:26)
 at Object..js (module.js:410:10)
 at Module.load (module.js:336:31)
 at Function. load (module.js:297:12)
 at Array.0 (module.js:423:10)
 at EventEmitter. tickCallback (node.js:126:26)
```

```
Via process.nextTick()
at stack.js:5:15
at Array.0 (stack.js:13:32)
at EventEmitter__tickCallback (node.js:126:26)
```

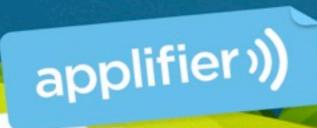

 You can use long-stack-traces npm module. Just require() it, but watch for small performance hit.

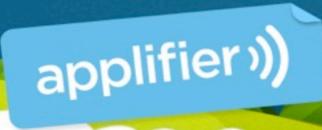

## Avoind anonymous functions

- Give all your functions a name so that you can get better stacktraces.

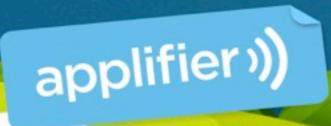

#### Consider yielding

- Going over a long dataset might take too much time and delay other requests if you have real time requirements for the requests.
- You might want to yield using process.nextTick so that you give other requests change to complete.

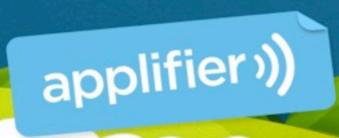

 You can accidentally create a complex code path which is traversed multiple times in an error condition.

```
async.parallel([
  function func I (cb) { .... cb(); },
  function func2(cb) { .... cb(); }
], function all_done(err) {
  console.log("Both functions done");
});
fier))
```

- Now think that both func1 and func2 start a complex IO operation.
  - funcl encounters an error and calls cb("error") early.
  - all\_done() is now called with the error message.

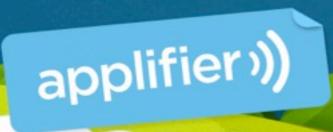

- the func2 execution is not terminated on this error and thus it will continue.
- You need to design these kind of code paths so that they don't do any harm if some of the concurrent code paths will encounter an error.

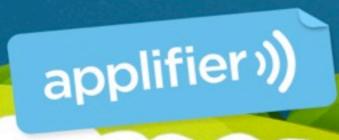

 Add some try..catch blocks and you'll find yourself in a very serious and deep sh^H^H hole.

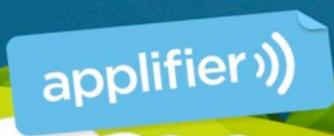

#### Questions?

#### Twitter: @juhomakinen

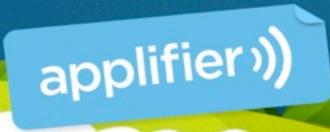